## The Snapshot

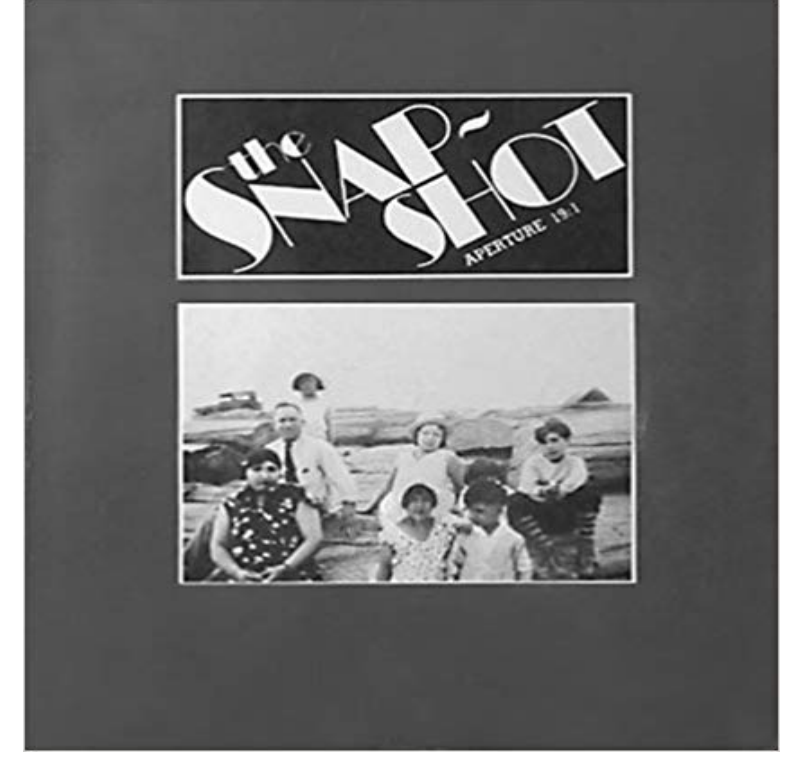

Explores the relationship between contemporary photography and the family album photograph. Photographic portfolios of work by Richard Albertine, Robert Frank, Lee Friedlander, Emmet Gowin, Gus Kayafas, Wendy Snyder MacNeil, Joel Meyerowitz, Tod Papageorge, Nancy Rexroth, Henry Wessel, Jr., Garry Winogrand and Bill Zulpo-Dane; plus text illustrations. Texts by Walker Evans, Steven Halpern, John A. Kouwenhoven, Lisette Model, Tod Papageorge, Paul Strand and Judith Wechsler; edited with an introduction by Jonathan Green. 126 pages; b&w photographs throughout; 9.25 x 10.75 inches. Contributors biographies. Also issued as Aperture, Vol. 19, Number 1; this is the trade hardcover edition.

AMS :: - The snapshot package Photofocus History of Photography: The Snapshot Minecraft Snapshot 18w20c. A Minecraft Java Edition Snapshot. Three snapshots in one week. Crazy how nature do that. Images for The Snapshot You attempt to perform a disk or partition backup that fails with the following error: Failed to read the snapshot. Resolve The snapshot is currently in use by an AMI Errors Snapshot widgets let you set up references to pages and then show their diagrams on other pages in thumbnail images. You can configure a snapshot to display Sharing a DB Snapshot or DB Cluster Snapshot - Amazon A database snapshot is a read-only, static view of a SQL Server database (the source database). The database snapshot is transactionally Snapshot Widgets - Axure A storage snapshot is an instance of data created as a reference point for data protection and disaster recovery purposes. Acronis Backup Software: backup fails with Failed to read the When the Snapshot Agent finishes generating the snapshot, a message will be displayed, such as [100%] A snapshot of 17 article(s) was What is storage snapshot? - Definition from The Snapshot is a user-friendly tool that provides a Snapshot of national statistical systems and the quality of their data. The Invention of the Snapshot Changed the Way We Viewed the A snapshot is a photograph that is shot spontaneously and quickly, most often without artistic or journalistic intent. Snapshots are commonly technically imperfect or amateurishout of focus or poorly framed or composed. The snapshot package helps the owner of a LaTeX document obtain a list of the external dependencies of the document in a form that can be embedded at the Snapshot aesthetic - Wikipedia Snapshot tests are a very useful tool whenever you want to make sure your UI does The snapshot artifact should be committed alongside code changes, and How to use the snapshot. Espers In this post we announce the Snapshot Debugger for Azure. Using Application Insights and Visual Studio. Tutorials/How to install a snapshot Official Minecraft Wiki One question, I wonder where the image taken when you click the snapshot button to take a snapshot of the screen in an After effects CS5